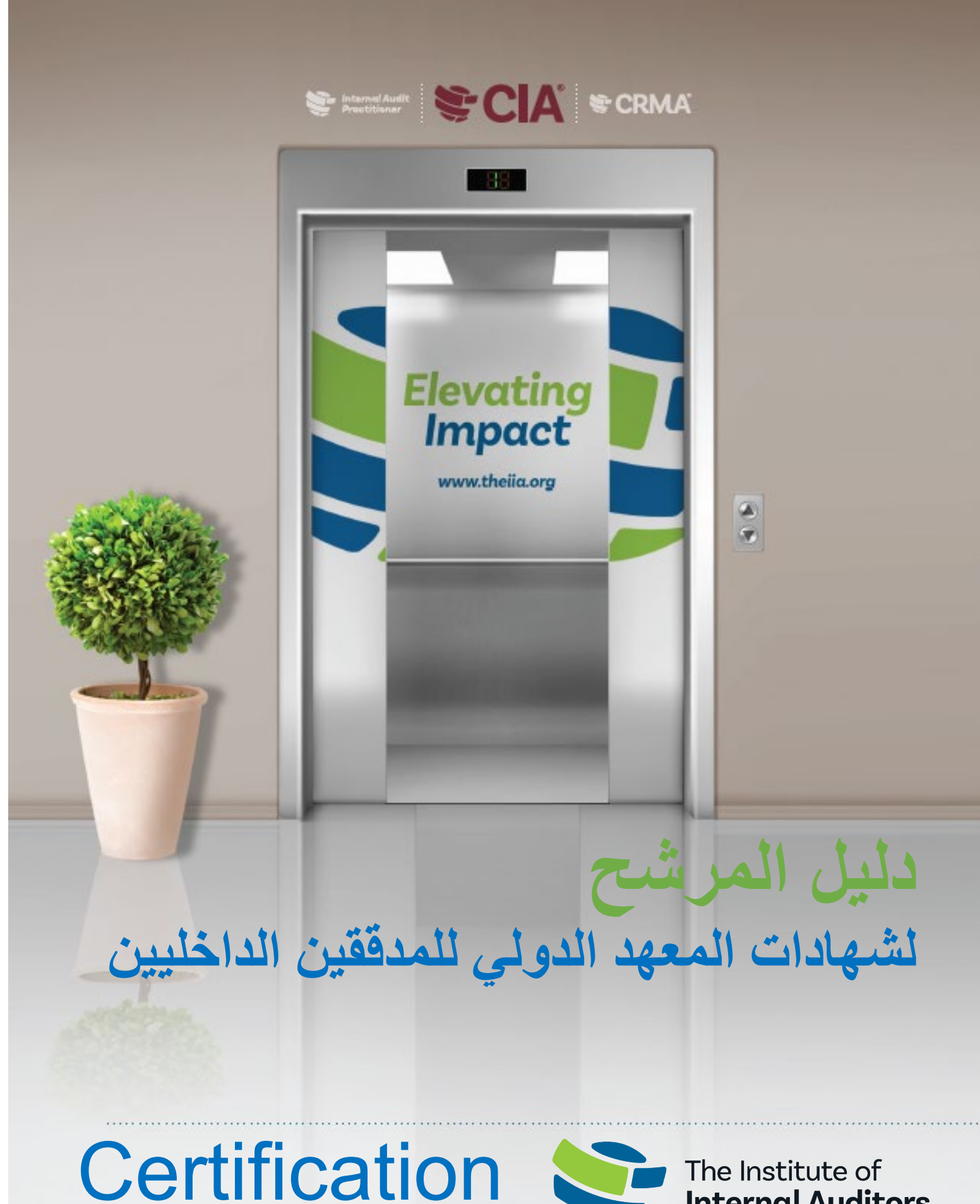

CANDIDATE HANDBOOK Global

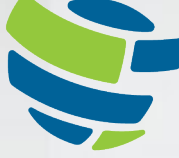

The Institute of **Internal Auditors** 

# <span id="page-1-0"></span>جدول المحتويات

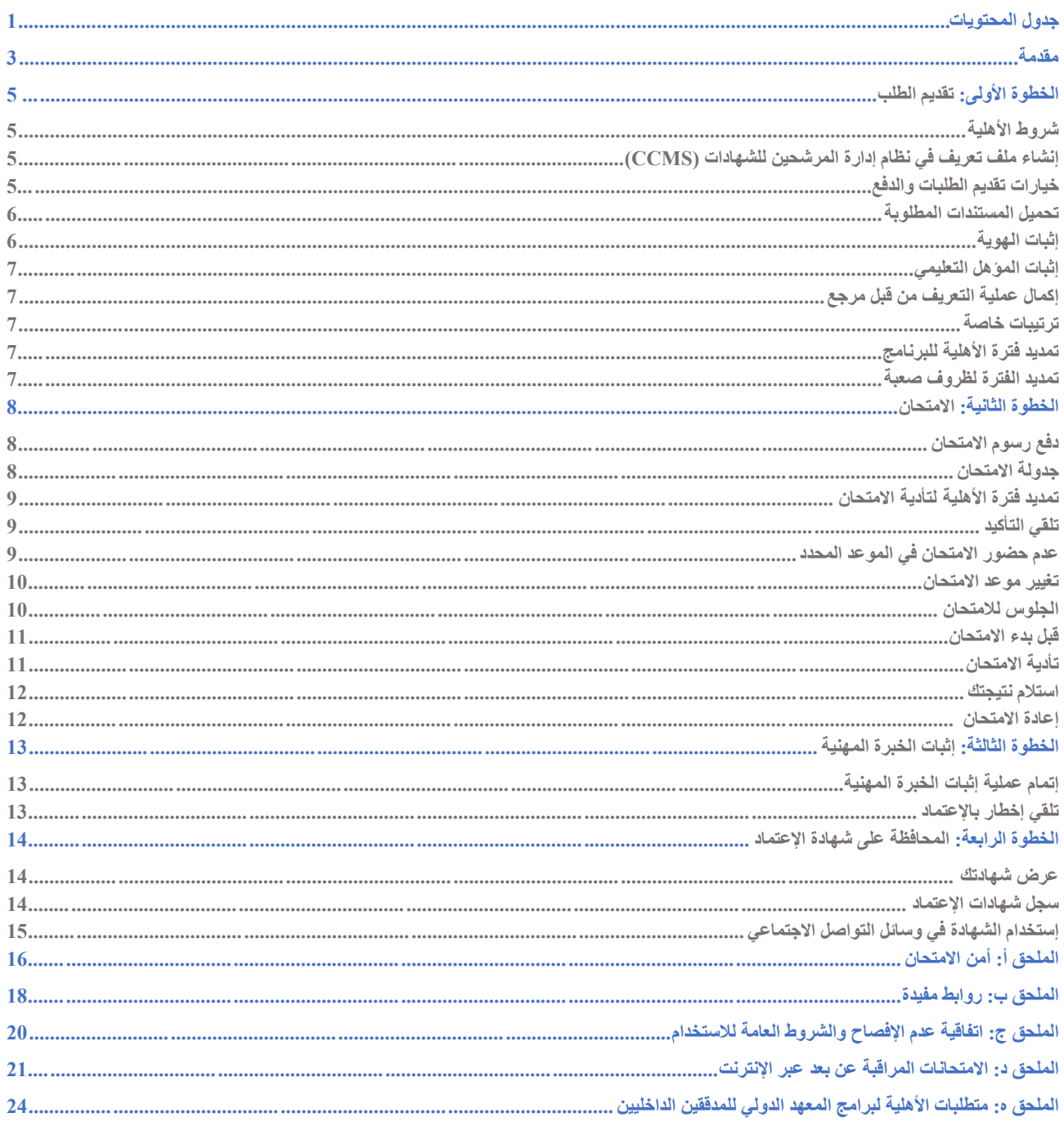

قام بترجمة هذا الدليل الى اللغة العربية فريق عمل من جمعية المدققين الداخليين في اسم من المواسم معاد المعادي والمعاري والمحمود غلاييني باشراف والمعاري ومحمود غلاييني باشراف<br>عضو مجلس الحكام الأستاذ ناجي فياض

یقدم ھذا الدلیل معلومات عن الشھادات التي یمنحھا المعھد الدولي للمدققین الداخلیین (IIA(، أو كما سيشار اليه إختصارًا أحيانا في هذا الدليل "المعهد الدولي" أو "المعهد"، كشهادة المدقق الداخلي المعتمد (CIA(، وشھادة في ضمان إدارة المخاطر (CRMA(، وشھادة القیادي المؤھل في التدقیق الداخلي (QIAL(، وشھادة المدقق الداخلي الممارس.

یرجى قراءة ھذا الدلیل بتمعن، لأنھ یحتوي على شروط برامج إصدار الشھادات الخاصة بالمعھد الدولي للمدققین الداخلیین IIA. وسوف یرشدك بالتفصیل عن رحلة الحصول على الشھادة من البدایة إلى النھایة، ویوفر لك نصائح مفیدة في كل خطوة.

خطوات التصدیق: **الخطوة 1** – تقدیم الطلب **الخطوة 2** – الامتحان **الخطوة 3** – إثبات الخبرة المھنیة **الخطوة 4** – المحافظة على شھادة الإعتماد

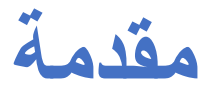

يقدم **المعهد الدولي للمدققين الداخليين** العديد من التسميات العالمية الأساسية: المدقق الداخلي المعتمد (CIA®)، وشهادة ضمان إدارة المخاطر (CRMA)»)، والقيادي المؤهل في التدقيق الداخلي (QIAL)، و المدقق الداخلي الممارس (IAP®). يتم تقديم امتحانات المعهد بلغات متعددة. يم[ك](https://na.theiia.org/certification/Pages/Exam-Language-Offerings.aspx)نكزيارة [موقع](https://na.theiia.org/certification/Pages/Exam-Language-Offerings.aspx) المعهد الدولي على الويب https://www.theiia.org/en/certifications لمعرفة المزید عن اللغات المعتمدة لتقدیم الامتحان.

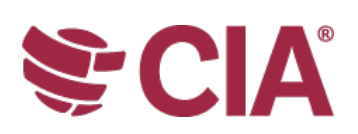

#### **المدقق الداخلي المعتمد (CIA (®**

المدقق الداخلي المعتمد (®CIA) هي الشهادة المعتمدة الوحيدة في التدقيق الداخلي المعترف بها عالميا. إن الحصول على ھذه الشھادة واللقب ھو الطریقة لنشرالمثلى المعرفة والمھارات والكفاءات اللازمة للقیام بالمسؤولیات المھنیة لأي تدقیق داخلي بفعالیة ، في أي مكان في العالم.

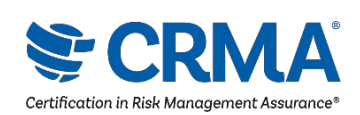

#### **شھادة في ضمانR إدارة المخاطر (CRMA(®**

شھادة إدارة المخاطر ھي شھادة الإعتماد الوحیدة لضمان إدارة المخاطر للمدققین الداخلیین. الشھادة وتبین في إدارة المخاطر قدرة المدقق الداخلي على التركیز على المخاطر الاستراتیجیة، وضمان وتعزیز القیمة لمؤسستھ من خلال ضمان المخاطر على العملیات التجاریة الأساسیة، و تثقیف الإدارة ولجنة التدقیق بالمفاھیم المتعلقة بالمخاطر و إدارة المخاطر.

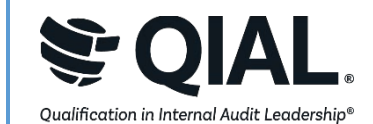

#### **القیادي المؤھل في التدقیق الداخلي (QIAL(®**

یركز برنامج القيادي المؤهل في التدقيق الداخلي على القدرات القيادية للمدقق الداخلي، المطبقة خصيصا على كبار المسؤولين التنفیذیین في التدقیق (CAEs (أو قادة شركات التدقیق في المجالات الرئیسیة لقیادة وظیفة التدقیق، والتأثیر على الاستراتیجیة والأداء التنظیمي، وإبداء الراي والرؤیة ، والدعوة إلى الابتكار والتغییر، ولعب دور أساسي في دعم الأخلاقیات والمسؤولیة الاجتماعیة - (اعتبارا من 31 دیسمبر 2021 لم یعد بالإمكان تقدیم طلبات الجدیدة )

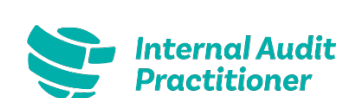

#### **المدقق الداخلي الممارس (IAP(®**

شهادة المدقق الداخلي الممارس هي وسيلة للمدققين الداخليين الجدد والمتناوبين لإظهار الكفاءة في التدقيق الداخلي بسر عة و هم يخطون خطوتهم الأولى في رحلة التدقيق الداخلي.

قد تختلف عملیات إصدار الشھادات والتكلفة والضرائب في البلدان التي تدار فیھا الامتحانات من خلال اتفاقیات مع الجمعیات المحلیة التابعة للمعھد الدولي . على سبیل المثال، إذا كنت تقیم في جنوب أفریقیا، يجب أن تكون عضوا في جمعية المدققين الداخليين في جنوب أفريقيا للمشاركة في بر امج الشهادات العالمية. وكذلك، إذا كنت تقيم في المملكة المتحدة أو أيرلندا، يجب أن تكون عضوا في جمعية المدققين الداخليين في المملكة المتداركة المشاركة في برامج الشهادات العالمية. يجب على المرشحين من البلدان التالیة الرجوع إلى موقعهم المحلي التابع لجمعیة المدققین الداخلیني المحلي المحل للحصول على مزید من المعلومات حول عملیات إصدار الشهادات المحلیة:

بلجیكا البرازیل الجمھوریة التشیكیة كوریا الیابان إندونیسیا

یمكنك العثور على معلومات عن الاسعا[ر ھنا](https://global.theiia.org/certification/Pages/Pricing-Structure.aspx)[.](https://global.theiia.org/certification/Pages/Pricing-Structure.aspx)

**تنبیھ: جمیع المبیعات ھي نھائیة وغیر قابلة للاسترداد. إذا كنت تعتقد أن السعر المقدم إلیك عبر نظام إدارة المرشحین للشھادات [\(CCMS](https://ccms.theiia.org/) (غیر صحیح، فلا تقم بإكمال المعاملة. بدلا من ذلك، یرجى تسجیل الحالة من خلال CCMS ، وسوف مسؤول یقوم الشھادات بالاتصال بك.**

للحصول على خصومات على أسعار طلبات الاعتماد والشهادات والتسجيل، يجب أن تكون عضويتك منجزة بالكامل قبل تقديم نموذج الطلب الخاص بك. للتحقق من حالة العضوية الخاصة بك، يمكنك مراجعة جمعية المدققين الداخليين المحلية في بلدك (أو منسق مجموعة التدقيق الخاص بك إذا كنت عضوا في مجموعة تدقيق منتسبة للمعهد).

هناك أربع خطوات أساسية للحصول على الشهادة المعتمدة والمحافظة عليها: التقدم بطلب، وتأدية جميع أجزاء الامتحان واجتيازها بنجاح، وإثبات الخبرة المهنية، والإبلاغ عن التعليم المھني المستمر <sub>.</sub> سوف يرشدك نظام إدارة المرشحين للشھادات <u>[CCMS](https://i7lp.integral7.com/durango/do/login?ownername=iia&channel=iia&basechannel=integral7)</u> التابعة للمعهد الدولي للمدققين الداخليين خلال هذه الخطوات .

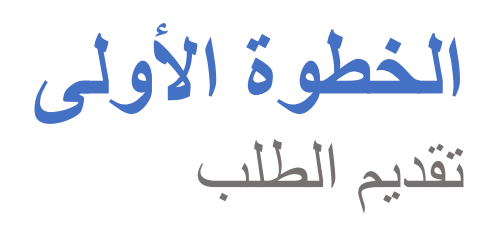

## **شروط الأھلیة**

**للحصول على الشھادة** المعتمدة من المعھد الدولي للمدققین الداخلیین یجب إكمال جمیع متطلبات الدخول والخروج من البرنامج، والحفاظ على سریة الامتحان، والالتزام بمبادئ أخلاقیات المھنة الخاصة بالمعھد الدولي للمدققین الداخلیین.

تعرف على متطلبات الأهلية لضمان تأهلك وموافقتك على شروط وأحكام البرنامج. عند التقدم بطلب إلى برنامج معین من برامج المعهد، سيطلب منك التأكید على أنك ستلتزم بأحكام بمبادئ أخلاقيات المهنة الخاصة بالمعهد الدولي للمدققين الداخليين وأنك قد استعرضت جميع شروط البرنامج الذي أنت بصدد التقدم له (والموجودة في ھذا الدلیل). یمكنك الاطلاع على متطلبات الأھلیة لكل برنامج في الملحق ه.

# **إنشاء ملف تعریف في نظام إدارة المرشحین للشھادات (CCMS(**

 یجب أن یكون لدى جمیع **المرشحین لشھادات المع ھ د الدولي** حساب عالمي Account IIAGlobal لإنشاء ملف تعریف في نظام إدارة المرشحین للشھادات CCMS. یسمح لك الحساب العالمي بتقدیم طلب للحصول على برامج إصدار الشھادات، وأن تصبح عضوا في المعھد الدولي للمدققین الداخلیین، وأن تتسجل في مختلف نشاطات المعھد ، وأن تقوم بتصفح الوظائف ونشرھا، وأن تشتري المنتجات. من السھل إنشاء الحساب وملف تعریف في نظام CCMS، ولا توجد تكلفة إضافیة للقیام بذلك .

إذا كان لدیك ملف تعریف في نظام CCMS ولكن مر بعض الوقت منذ آخر مرة قمت فیھا بتسجیل الدخول، فیجب علیك التحقق من معلوماتك للتأكد من أن حسابك دقیق وحدیث. إذا نسیت كلمة مرور نظام CCMS، یمكنك إعادة تعیین كلمة المرور الخاصة بك على صفحة **in-sign CCMS**.

قم [بزیارة](https://ccms.theiia.org/) [CCMS](https://ccms.theiia.org/) للوصول إلى حسابك وملف التعریف الخاصین بك أو إنشائھ. إذا واجھت أي صعوبات، یرجى الاتصال بعلاقات العملاء عل[ى](mailto:CustomerRelations@theiia.org) [org.theiia@CustomerRelations](mailto:CustomerRelations@theiia.org) أو على الرقم 001-407-937-1111

# **خیارات تقدیم الطلبات والدفع**

**حدد برنامج الشھادة /الاعتماد الذي ختترید إ یاره** في نظام إدارة المرشحین للشھادات CCMS لبدء عملیة تقدیم الطلب. یمكنك الدفع عن طریق البطاقة الائتمان یة (موصى بھا للحصول على خدمة أسرع) أو التحویل الالكتروني . یرجى ملاحظة أن معالجة التحویلات الإلكترونیة قد تستغرق عدة أسابیع. یمكنك الحصول على الفواتیر والإیصالات عن طریق تحدید "طلباتي " "Orders My".

بمجرد وصول المبلغ المدفوع للمعهد، سیكون لدیك 90 یوما لإكمال عملیة تقدیم الطلب. اتبع الإرشادات التي تظهر على الشاشة لإكمال الطلب.

للحصول على خصومات على أسعار طلبات الاعتماد والشھادات والتسجیل ، یجب أن تكون عضویتك منجزة بالكامل قبل تقدیم نموذج الطلب الخاص بك . للتحقق من حالة العضوية الخاصة بك، يمكنك مراجعة جمعية المدققين الداخليين المحلية في بلدك (أو منسق مجموعة التدقيق الخاص بك إذا كنت عضوا في مجموعة تدقيق منتسبة للمعهد).

#### **تحمیل المستندات المطلوبة**

**لكي یتم التحقق** من استیفاء متطلبات الأھلیة لبرنامج الشھادة المختارة، یجب توافر الوثائق المطلوبة. إذا كانت الوثائق المقدمة بلغات أخرى غیر الإنجلیزیة یجب أن ف تكون مصحوبة بترجمة إنجلیزیة. یمكن أن تتم الترجمة من قبل أي شخص یجید اللغة الإنكلیزیة ویجب أن یوقعھا ویؤرخھا الشخص الذي قام بالترجمة.

# **إثبات الھویة**

إثبات الهوية مطلوب للتقدم بطلب إلى جميع برامج شهادات المعهد. يجب أن يكون إثبات التعريف المقدم ساريا وصحيحا. تجدون في الرسم البياني التالي أنواع التعریف المقبولة وغیر المقبولة.

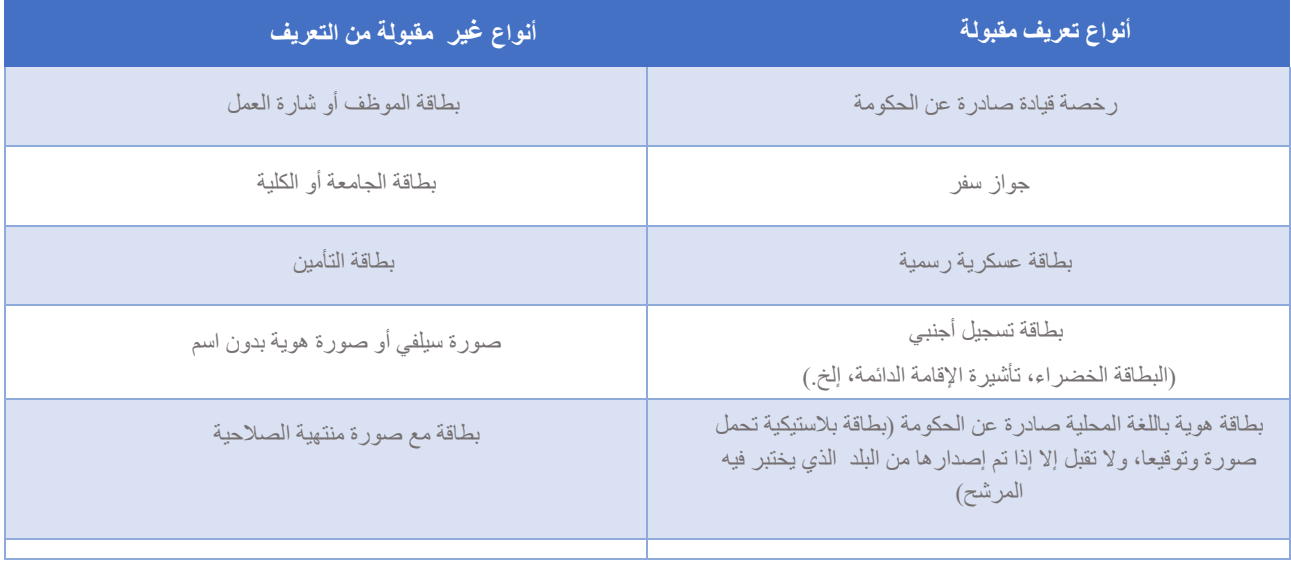

عندما تكون مستعدا للجلوس للامتحان (الامتحانات)، سيطلب منك إبراز هويتك. يرجى الملاحظة أن الهوية التي تقدمها في تاريخ الامتحان الخاص بك يجب أن تتطابق مع المعلومات الموجودة في ملفك الشخصي في نظام CCMS. لتصحيح الاسم الحالي على حسابك في نظام CCMS، يرجى إختيار "إرسال طلب تغيير الاسم " "Request Change Name a Submit "على الصفحة الرئیسیة لنظام CCMS، ثم أكمل الخطوات وتحمیل المستندات.

## **إثبات المؤھل التعلیمي**

**إذا كان برنامجك یتطلب** إثباتا للمؤھل التعلیمي ، فإن نظام CCMS سوف یرشدك من خلال تقدیم إحدى الوثائق التالیة كدلیل على المؤھل التعلیمي :

- نسخة من شھادتك أو علاماتك الرسمیة. ( إذا تغیر اسمك منذ حصولك على شھادتك، یجب علیك أیضا إرفاق مستند تغییر الاسم القانوني الخاص بك .)
	- أو رسالة من الكلیة أو الجامعة تؤكد شھادتك .
	- أو رسالة من خدمة تقییم أكادیمي تؤكد مستواك التعلیمي .

# **إكمال عملیة التعریف من قبل مرجع**

**أساس عملیة التثبت من حسن السیرة والسلوك و التعریف عنك** ھي مبادئ [أخلاقیات](https://global.theiia.org/standards-guidance/mandatory-guidance/Pages/Code-of-Ethics.aspx)[المھنة](https://global.theiia.org/standards-guidance/mandatory-guidance/Pages/Code-of-Ethics.aspx) . سوف یرشدك نظام الـ CCMS الى كیفیة إتمام عملیة التعریف من قبل مرجع والحصول على كتاب توصیة.

#### **ترتیبات خاصة**

**سیجري المعھد الدولي للمدققین الداخلیین** ترتیبات امتحان معقولة للمرشحین لشھادات المعھد عند الاقتضاء وبما یتفق مع المتطلبات القانونیة، مثل المرشحین ذوي الإحتیاجات الخاصة الموثقة والتي تحد إلى حد كبیر من قدرتھم على قراءة الامتحان أو إكمالھ بطریقة أخرى.

إذا كنت تتوقع الحاجة إلى أي إعتبارات امتحان خاصة، يرجى تنزيل <mark>تطبيق الترتيبات الرسمي الخاص بالمعهد</mark> أثناء عملية تقديم طلب البرنامج. سيتم إرشادك لتحميل النموذج المكتمل وأي وثائق داعمة أخرى ذات صلة. إذا كان لدیك أي أسئلة حول الترتیبات المعتمدة، یرجى إرسال برید إلكتروني الى  [.certaccommodations@theiia.org](mailto:certaccommodations@theiia.org)

### **تمدید فترة الأھلیة للبرنامج**

**بمجرد** الموافقة على برنامج الشھادة/الاعتماد الذي تختاره، یجب علیك استیفاء جمیع متطلبات الأھلیة وإكمال البرنامج قبل تاریخ انتھاء صلاحیة الأھلیة، ما لم تقم بشراء تمدید لمرة واحدة. لتمدید الفترة المناحة بالبرنامج سنة واحدة، یجب تقدیم طلب بذلك عبر نظام CCMS قبل تاریخ انتهاء صلاحیة أهلیتك للبرنامج. إذا انتهت صلاحیة الأھلیة للبرنامج قبل إكمال جمیع المتطلبات اللازمة للحصول على الشھادة الخاصة بك، فیمكنك إعادة تقدیم الطلب؛ ولكن سیطلب منك إعادة أي امتحانات اجتزتھا خلال فترة الأھلیة السابقة.

#### **تمدید الفترة لظروف صعبة**

يجوز السماح **بتمدید <b>فترة "ظروف صعبة"، لمرة واحدة فقط** لبرنامج الشهادة/الإعتماد أو الأهلية للامتحان للمرشحين الذين قد تكون لديهم ظروف قاهرة معينة (مثل المرض أو الأمومة أو الأبوة، الموت في الأسرة، والاضطرابات المدنیة، والكوارث الطبیعیة، أو الخدمة العسكریة). في مثل ھذه الحالة، یجب تقدیم طلب عبر نظا[م](https://i7lp.integral7.com/durango/do/login?ownername=iia&channel=iia&basechannel=integral7) <u>[CCMS](https://i7lp.integral7.com/durango/do/login?ownername=iia&channel=iia&basechannel=integral7)</u>[،](https://i7lp.integral7.com/durango/do/login?ownername=iia&channel=iia&basechannel=integral7) لشرح الظروف التي تعیق المرشح و سيتم مراجعة الطلب من قبل المعهد، وتزويد المرشح بتعليمات حول كيفية المضي قدما. تتطلب جميع طلبات التمديد لظروف خاصة وثائق داعمة. **یجب علیك إكمال** جمیع المتطلبات التي تخولك الترشح الى برنامج شھادة قبل أن تكون مؤھلا للتسجیل وجدولة الامتحان الخاص بك . في معظم الحالات، سیكون لدیك خیار أخذ الامتحان الخاص بك إما في مركز امتحان بیرسون فیو Vue Pearson أو عن طریق الامتحان المتابع والمراقب عن بعد عبر الانترنت. (لا تتوفر المتابعة عبر الإنترنت لبعض الامتحانات ویقتصر ذلك على مناطق معینة.) إذا كنت تفكر في جدولة الامتحان عبر الإنترنت، یرجى الرجوع إلى الملحق د للحصول على سیاسات وإجراءات الامتحان البدیلة.

# **دفع رسوم الامتحان**

**سياسات الدفع للتسجيل في امتحانات** المعهد الدولي مماثلة لتلك المتعلقة بطلب التسجيل الأولي للبرنامج أي كما یلي :

- إذا كنت تعتقد أن السعر المعروض غیر صحیح لأي سبب من الأسباب، فلا تكمل تسجیلك . بدلا من ذلك، افتح حالة داخل CCMS.
- لا یمكن استرداد أي رسوم امتحان مدفوعة بمجرد قبول السعر وإكمال عملیة الشراء؛ لا یمكن استرداد رسوم التسجیل بمجرد حصول الدفع.
	- لا یمكن تحویل الرسوم المدفوعة من خلال نظام CCMS من تسجیل إلى آخر.
- قد تستغرق معالجة عمليات التحويل الالكتروني عدة أسابيع؛ ويوصى الدفع باستخدام بطاقة ائتمانية كونه یقصر وقت المعالجة.

#### المعھد الدولي وبیرسون فیو *Pearson Vue*

تعاقد المعھد الدولي مع بیرسون فیو *Vue Pearson* لإدارة امتحانات التصدیق. لدى *Vue Pearson* [مراكز امتحان](https://home.pearsonvue.com/iia) [في جمیع أنحاء](https://home.pearsonvue.com/iia) [العالم](https://home.pearsonvue.com/iia) [، و](https://home.pearsonvue.com/iia)تقدم الامتحانات التي تعتمد على الكمبیوتر في مجموعة متنوعة من اللغات.وتضمن استثماراتھا التكنولوجیة توفیر الأمان المتطور وتحسین الخدمة للمرشحین للحصول على شھادات المعھد الدولي .

بمجرد اكتمال عملية الدفع، تكون الفترة المتاحة للامتحان 180 يوما أو حتى تاريخ انتهاء صلاحية البرنامج، أيهما يأتي أولا. (لا يمكن إجراء الامتحانات بعد انتهاء صلاحیة البرنامج.) یجب علیك جدولة امتحان الشھادة الخاص بك وتنفیذه ضمن المھلة المتاحة للامتحان.

# **جدولة متحان الا**

تختلف جداول مراكز امتحان Vue Pearson وجداول الامتحان عبر الإنترنت وقد تتغیر في كثیر من الأحیان. ومع ذلك، فإن معظم مراكز الامتحان مفتوحة خمسة أو ستة أیام في الأسبوع خلال ساعات العمل العادیة (بناء على الظروف المحلیة) على مدار العام. ننصحك بجدولة الامتحان الخاص بك من خلال نظام CCMS في أقرب وقت ممكن. كلما قمت بجدولتھ بوقت مبكر، كلما كانت فرصك في حجز التاریخ والوقت والموقع المناسب لك أفضل. لا یمكن ك الدخول الى الامتحان دون موعد مسبق مجدول وموثق ؛ یجب أن یكون لدیك موعد محدد للجلوس للامتحان. ویمكنك أیضا جدولة الامتحان الخاص بك عبر الإتصال بخدمة العملاء لدى بیرسون فیو Vue Pearson:

- قم بزیارة [صفحة](http://www.pearsonvue.com/iia/contact/) [خدمة](http://www.pearsonvue.com/iia/contact/) [العملاء](http://www.pearsonvue.com/iia/contact/) [الخاصة ب](http://www.pearsonvue.com/iia/contact/) Vue [Pearson](http://www.pearsonvue.com/iia/contact/) للحصول على رقم الھاتف المحلي . العدید من مراكز خدمة العملاء لدیھا أرقام مجانیة لخدمتك .
	- ابحث عن قائمة بمواقع مراكز الامتحان على موقع Vue [P](http://www.pearsonvue.com/iia/)earson [على الویب،](http://www.pearsonvue.com/iia/) وحدد موقعك المفضل قبل الاتصال.
		- ضع خياراتك الأولى والثانية والثالثة من التواريخ والأوقات في الاعتبار قبل الاتصال.
	- قم بتزوید ممثل مركز خدمة العملاء في Vue Pearson برقم تعریف المعھد الدولي الخاص بك، وسیتم إرشادك خلال عملیة الجدولة.

**تنبیھ : لا تتصل بمركز امتحان محدد لجدولة الامتحان أو إلغائھ . یجب علیك دائما الإتصال فقط ب ممثلي خدمة عملاء Vue Pearson وسیقومون بمساعدتك.**

## **تمدید فترة الأھلیة لتأدیة الامتحان**

**عند التسجیل** للامتحان، تكون الفترة المتاحة للجلوس للامتحان مفتوحة لمدة 180 یوما أو حتى تاریخ انتھاء صلاحیة البرنامج، أیھما یأتي أولا. سیؤدي عدم الإلتزام بالموعد النھائي إلى إبطال التسجیل (ستفقد أي رسوم مدفوعة، وسیتعین علیك إعادة التسجیل والدفع مرة أخرى).

إذا لزم الأمر ، يمكنك شراء تمديد لمرة واحدة للفترة المتاحة للامتحان الخاص بك من خلال نظام [CCMS.](https://i7lp.integral7.com/durango/do/login?ownername=iia&channel=iia&basechannel=integral7) يسمح التمديد لمدة 75 يوما إضافية للجلوس للامتحان (أو حتى تاریخ انتھاء صلاحیة البرنامج، أیھما یأتي أولا). لا یمكن منح تمدید الأھلیة للامتحان بعد تاریخ انتھاء صلاحیة البرنامج.

#### **تلقي التأكید**

**بعد جدولة الامتحان**، سوف تقوم Vue Pearson بتأكید الموعد بالبرید الإلكتروني والذي یتضمن معلومات حول موقع مركز الامتحان أو خیار الامتحان عبر الإنترنت المحدد. إذا لم تتلق رسالة إلكترونیة من Vue Pearson تفید بأن اسمك مدرج على الجدول لإجراء امتحان، فاتصل بخدم[ة عملاء](http://www.pearsonvue.com/iia/contact/) [Vue Pearson](http://www.pearsonvue.com/iia/contact/) على الفور، حیث قد یشیر ذلك إلى أن موعدك لم یتم تسجیلھ بشكل صحیح.

### **عدم حضور الا متحان في الموعد المحدد**

**المطلوب منك أن تكون حاضرا** مع بطاقة ھویة صادرة عن الحكومة في تاریخ الامتحان. إذا لم تحضر للامتحان في التاریخ المحدد في الموقع والوقت المحددین، سیتم إلغاء التسجیل الخاص بك، وسیتم وضع علامة حالة "عدم الحضور" في حساب CCMS الخاص بك، وسوف تفقد رسوم تسجیل الامتحان الخاص بك و لن یتم استرداد أي مبلغ. إذا تم إصدار حالة "عدم الحضور"، فستحتاج إلى إكمال تسجیل امتحان جدید عبر الدفع لجدولة تاریخ امتحان آخر. بیرسون فیو Vue Pearson ھي المسؤولة عن الإعلان عن حالة " عدم الحضور". یرجى الإتص ال بـ Vue Pearson مباشرة إذا كنت ترغب في الإعتراض أو تقدیم استئناف.

### **تغییر موعد الامتحان**

**یمكنك إلغاء أو إعادة** جدولة موعد الامتحان المؤكد حسب الحاجة خلال فترة الامتحان مباشرة في [CCMS](https://i7lp.integral7.com/durango/do/login?ownername=iia&channel=iia&basechannel=integral7) أو عن طریق الاتصال بـ Vue Pearson. یمكنك إجراء تغییرات قبل الموعد المحدد ب 48 ساعة . ومع ذلك، سیتم تحصیل رسوم تغییر بقیمة 75 دولارا أمریكیا (تدفع مباشرة إلى Vue Pearson (في كل مرة تقوم فیھا بإعادة الجدولة. ستتلقى رسالة إلكترونیة من Vue Pearson تؤكد التغییرات التي أجریتھا. إذا لم تتلق البرید الإلكتروني، فاتصل بخدمة [عملاء](http://www.pearsonvue.com/iia/contact/) [Vue Pearson](http://www.pearsonvue.com/iia/contact/) على الفور للتأكد من تسجیل موعدك بشكل صحیح.

سیاسة الصین: التوقیت المطلوب لإجراء تغییرات على موعد الامتحان والرسوم ذات الصلة تختلف في الصین. یجب إكمال كافة التغییرات في موعد أقصاه 48 ساعة قبل فتح الفترة المتاحة للاختبار التي تم تأكید موعدك فیھا.

### **الجلوس للامتحان**

**سواء كنت من المقرر** أن تؤدي الامتحان الخاص بك عن طريق الخضوع للرقابة عن بعد عبر الانترنت أو شخصيا في مركز الامتحان، فإن المعهد الدولي يوصي بشدة أن تتعرف على أساسيات الامتحان القائم على الكمبيوتر (CBT) قبل وصول يوم الامتحان الخاص بك. قم بزيارة موقع <mark>المعهد الدولي للح</mark>صول على برنامج تعلیمي حول الامتحان القائم على الكمبیوتر CBT. ھذا البرنامج التعلیمي غیر متوفر في مركز الامتحان.

إذا كان من المقرر أن تقوم بإجراء الامتحان شخصيا في مركز امتحان، فيجب أن تخطط للوصول إلى موقع مركز الامتحان قبل 30 دقيقة على الأقل من موعدك المحدد. إذا وصلت قبل الموعد بأقل من 30 دقیقة، فقد یتم رفض وصولك وتعتبر أنك في حالة "عدم الحضور". إذا وصلت بعد الموعد المحدد، فلن یتم قبولك للجلوس للامتحان، وستعتبر في حالة " عدم الحضور".

يطلب منك تقدیم بطاقة هویة تحمل صورتك صادرة عن الحكومة تحتوي على اسمك تماما كما قدمتها أثناء عملیة تقدیم الطلب للبرنامج. یجب أن تحتوي هويتك على اسمك وبلدك تماما كما قدمتھا أثناء عملیة تقدیم الطلب. یجب أن تكون معلومات الھویة متسقة مع ملف CCMS الخاص بك والاسم الذي یظھر في موعد امتحان Vue Pearson. وحسب مركز الامتحان، فقد یطلب منك أیضا تقدیم بصمة الإصبع أو بصمة الكف.

**تنبیھ: إذا لم تقدم بطاقة ھویة صالحة وحدیثة ومقبولة في الوقت الذي من المقرر أن تجري فیھ الامتحان، فلن یسمح لك بإجراء الامتحان، وسیتم اعتبارك في حالة "عدم حضور"، على الرغم من أنك حضرت الى مركز . الامتحان نل یتم استرداد أي مبلغ مدفوع.**

لن تطلب منك مراكز الامتحان دفع أي مبلغ ( باستثناء البلدان التي یجب تحصیل ضریبة محلیة فیھا). إذا طلب منك تقدیم أي رسوم مباشرة إلى مركز الامتحان، اتصل بخدم[ة](http://www.pearsonvue.com/iia/contact/) [عملاء](http://www.pearsonvue.com/iia/contact/) [VUE](http://www.pearsonvue.com/iia/contact/) [Pearson.](http://www.pearsonvue.com/iia/contact/) 

لمزيد من المعلومات حول مركز الامتحان، قم بزيارة موقع I<u>IA</u> المعهد الدولي وانتقل للأسفل لعرض فيديو "ما يمكن توقعه في Pearson Vue".

# **قبل بدء الامتحان**

**بمجرد الانتھاء** من إجراءات تسجیل الوصول في مركز الامتحان، سیرافقك مسؤول الامتحان إلى محطة العمل الخاصة بك، حیث یجب أن تبقى طوال فترة وقتك في Pearson Vue، ما لم يكن مصر ح لك بمغادرة الغرفة. بمجرد أن تجلس في محطة الامتحان الخاصة بك، سيقوم المسؤول بتسجيل دخولك إلى الامتحان ثم سيطلب منك التأكد من أن الامتحان المعروض على الشاشة ھو الامتحان المقرر إجراؤه.

> تبدأ الجلسة بشاشة ترحیب، وسیطلب منك الموافقة على اتفاقیة عدم الإفصاح عن المعلومات (NDA ( وشروط الاستخدام العامة قبل بدء الامتحان. (انظر <mark>الملحق ج</mark> لقراءة NDA وشروط الاستخدام العامة مقدما.) إذا لم توافق على شروط الاتفاقیة، فلن یسمح لك بإجراء الامتحان، وسوف تفقد رسوم الامتحان الخاص بك .

> لا تحتسب الشاشات الأولیة من وقت الامتحان. ومع ذلك، یرجى العلم أن ھناك حد زمني منفصل لھذه الشاشات الأولیة، وإذا تم تجاوز ھذا الحد الزمني ، سیبدأ الامتحان تلقائیا.

### **تأدیة الامتحان**

تحتوي **شاشة الكمبیوتر** على جھاز توقیت لإعلامك بالوقت المتبقي أثناء تقدمك خلال الامتحان. یجب علیك تخطیط وقتك بحكمة بحیث یكون لدیك ما یكفي من الوقت لاستكمال جمیع الأسئلة. لا توجد عقوبة للإجابات غیر الصحیحة.

یرجى العلم أنھ لا توجد فترات راحة مقررة أثناء الامتحان . یمكنك أن تأخذ استراحة، إذا وجدت ذلك ضروریا ، ولكن الوقت المستقطع للاستراحة يحتسب من ضمن الوقت العام للامتحان. إذا غادرت غرفة الامتحان لأي سبب من الأسباب، سيطلب منك التوقيع على سجل مركز الامتحان وإظهار هويتك عند الخروج والدخول مجددا . قد یطلب منك أیضا تقدیم بصمة إصبع أو بصمة كف.

#### حالات الإغلاق غیر المتوقعة لموقع مركز الامتحان الخاص بك

إذا تم إغلاق موقع مركز الامتحان الذي حددتھ أو لم یكن متوفرا في یوم الامتحان المقرر، فسیتصل بك مندوب من *Vue Pearson*. ومع ذلك، إذا لم تكن متأكدا مما إذا كان مركز الا متحان مفتوحا في یوم الامتحان المقرر بسبب الطقس العاصف أو مشاكل محلیة أخرى غیر متوقعة، اتصل بمركز الامتحان مباشرة. إذا كان مفتوحا، فمن مسؤولیتك الحفاظ على الموعد. إذا تم إغلاقھ، سوف تتاح لك الفرصة لإعادة الجدولة دون عقوبة أو رسوم.

إذا لم تتمكن من الاتصال بمركز الامتحان المحلي، یرجى الاتصال بخدمة [عملاء](http://www.pearsonvue.com/iia/contact/) [VUE](http://www.pearsonvue.com/iia/contact/) [Pearson.](http://www.pearsonvue.com/iia/contact/) 

إن المعھد الدولي وبیرسون فیو Vue Pearson یأخذان أمن الامتحان وسلوك المرشح على محمل الجد. یتم تدریب موظفي مركز الامتحان على مراقبة السلوك غیر العادي، ويتم تعزيز مراقبتهم في الوقت الفعلي من خلال التسجيل الصوتي والفيديو لجلسات الامتحان<sub>.</sub> راج<u>ع الملحق أ</u> لمزيد من المعلومات حول أمان الامتحان وعواقب سوء السلوك .

إذا واجهت مشاكل في الكمبيوتر ، قم بالإبلاغ عنها مباشرة إلى مسؤول الامتحان واطلب منه تسجيل المشكلة. يرجى الامتناع عن طرح أسئلة على موظفي مركز الامتحانحول محتوى الامتحان أو نتائج الامتحان فهم غير قادرين على مساعدتك في هذه الأمور ٍ إذا كان لديك أية مخاوف بشأن تجربة الامتحان الخاص بك، اتصل [ببیرسون](http://www.pearsonvue.com/iia/contact/) فیو PearsonVUE قسم [خدمة العملاء](http://www.pearsonvue.com/iia/contact/)[.](http://www.pearsonvue.com/iia/contact/)

بعد إكمال الامتحان أو انتهاء المهلة، سيتم إعلامك على الشاشة بأن الامتحان قد انتهى. عند هذه النقطة، سوف تقوم بتسليم أي مواد (لوحة الملاحظات، الممحاة، إلخ ). لمدیر الامتحان ویمكنك جمع الاشیاء الشخصیة الخاصة بك وترك مركز الامتحان.

#### **إستلام نتیجتك**

**كل سؤال في الامتحان** یساھم في درجتك النھائیة قد تم اختباره مسبقا لضمان الدقة الإحصائیة. یتم احتساب نقاطك الأولیة استنادا إلى عدد الأسئلة التي تمت الإجابة علیھا بشكل صحیح ویتم تحویلھا إلى مقیاس یتراوح من 250 إلى 750 نقطة. یحتاج المرشح إلى علامة 600 أو أعلى لاجتیاز امتحان المعھد الدولي . إذا اجتزت الامتحان بنجاح، فإن تقرير النتيجة الخاص بك سيشير فقط إلى كونك نجحت و لن يتم تزويدك بالعلامة الرقمية التي حصلت عليها. ولكن في حال رسوبك في الامتحان، فإن تقریر النتیجة سیتضمن العلامة الرقمیة التي حصلت علیها بالإضافة الى قائمة بالمواضیع في نطاق المنهج الدراسي حیث كان یجب أن یكون أداؤك أفضل ویتطلب بعض التحسین. عند إكمال الامتحان في مركز الامتحان، سوف تتلقى تقریر غیر رسمي مطبوع عن النتیجة.

سیتم تحدیث سجل الامتحان في نظام CCMS، وسیتم إرسال إشعار إلى عنوان البرید الإلكتروني المدرج في ملفك الشخصي (عادة في غضون 48 ساعة بعد إكمال الامتحان). تقاریر النتیجة والعلامة غیر متوفرة مباشرة في CCMS. سیظھر حساب CCMS الخاص بك فقط ما إذا كان قد تم اجتیاز الامتحان بنجاح أم لا. للحصول على تقرير النقاط، قم بتسجيل الدخول إلى CCMS واختيار "Access Pearson Vue" ثم اختار "View Score Report".

إذا قرر المعھد الدولي أن نتائج الامتحان تتطلب المزید من التحلیل، فقد یكون ھناك تأخیر في تحدیث سجل الامتحان الخاص بك في CCMS، وسیتم إخطارك عبر البريد الإلكتروني. قد يستغرق التحليل من 4 إلى 6 أسابيع لإكماله. بالإضافة إلى ذلك، يحتفظ المعهد بحق إبطال نتائج الامتحانات في أي وقت لسوء السلوك أو بسبب تسجیل حالات شاذة أو انتھاكات لمبادئ أخلاقیات المھنة الخاصة بالمعھد.

#### **إعادة الامتحان**

**إن سیاسة اعادة الامتحان تحد** عدد المرات التي یمكنك تأدیة الامتحان فیھا أثناء الفترة المتاحة للبرنامج بـ 8 مرات.

إن أقرب موعد ممكن لجدولة الامتحان وتكرار المحاولة ھو 30 یوما من تاریخ آخر مرة قمت فیھا بھذا الامتحان . یجب إكمال تسجیل جدید بالدفع لإ عادة الجلوس للامتحان. إذا لم تكمل برنامج الشهادات الخاص بك ضمن المدة المتاحة للأهلية للبرنامج، فسوف تفقد جميع الرسوم المدفوعة والامتحانات التي تم اجتياز ها.

لا يسمح لك بإعادة الامتحان الذي اجتزته سابقا بنجاح، إلا إذا انتهت صلاحية المتاحة لبرنامج الشهادة. إذا كنت بحاجة إلى إعادة الامتحان أو جزء الامتحان الذي سبق لك اجتیازه (بسبب انتهاء صلاحیة المدة المتاحة لبرنامج الشهادة)، فإن أقرب موعد للامتحانات یمكنك تحدیده سیكون 30 یوما من تاریخ آخر مرة أخذت ھذا الامتحان.

# **الخطوة الثالثة**  إثبات الخبرة المھنیة

**إن إثبات الخبرة** المهنية هو عادة الشرط الأخير المطلوب لبرامج شهادة المعهد الدولي. يمكنك إكمال إثبات الخبرة المهنية في أي وقت بعد الموافقة على طلبك، ولكن بمجرد اجتياز الامتحان المطلوب، فيجب إثبات الخبرة المهنية لتصبح معتمدا.

## **إتمام عملیة إثبات الخبرة المھنیة**

**حتى لو قمت باجتیاز** الامتحان الخاص بك بنجاح ، فلن یتم منح الشھادة الخاصة بك حتى یتم التحقق من إثبات الخبرة المقدمة المھنیة عبر نظام CCMS. سوف یر شدك النظام خلال عملیة إثبات الخبرة الآلیة.

#### **تلقي إخطار بالإعتماد**

**عندما تكون قد استوفیت** جمیع متطلبات البرنامج لشھادة اعتماد معینة، سوف تتلقى إشعارا (في عنوان بریدك الإلكتروني الأساسي في ملف CCMS الشخصي) بأنك معتمد، وقد تبدأ في عرض أدلة ملموسة على إنجازك. بالإضافة إلى ذلك، إذا اخترت الاشتراك، سيتم تضمين اسمك وشهادة الاعتماد ف<u>[ي سجل](https://na.theiia.org/certification/Pages/The-IIA-Certification-Registry.aspx)</u> شهادات المعهد<sub>.</sub>

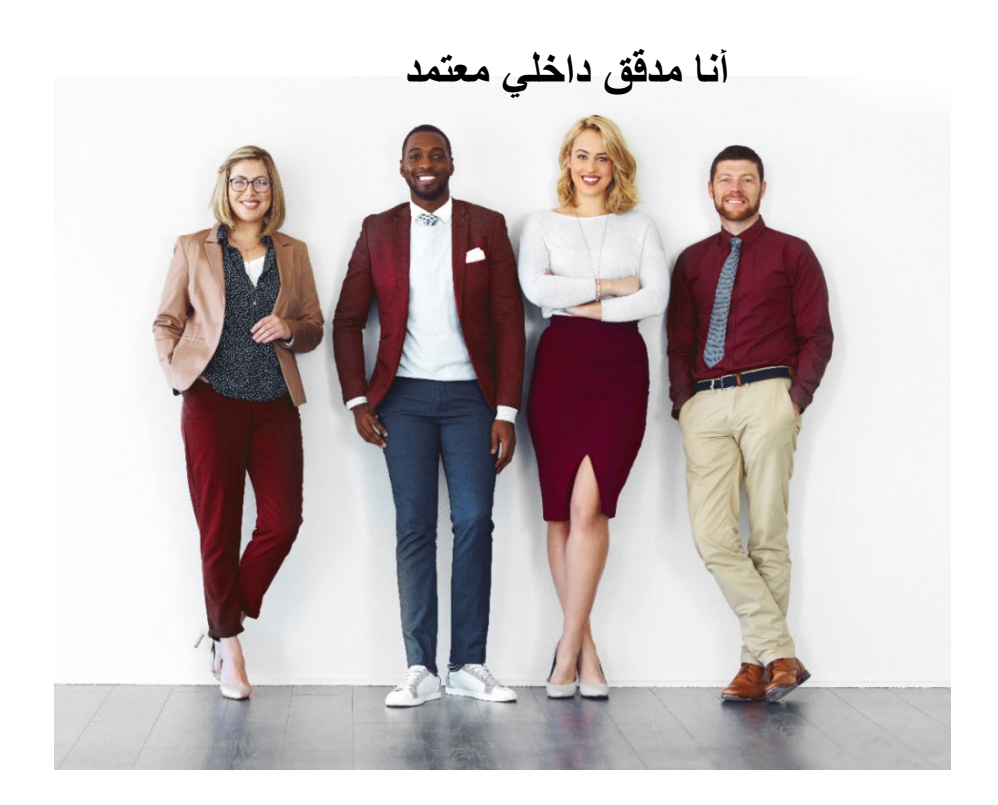

# **الخطوة الرابعة**  المحافظة على شھادة الإعتماد

**للحفاظ على** شھادة الإعتماد، یجب أن تحصل وتبلغ عن ساعات التعلیم المھني المستمر (CPE (- بما في ذلك ساعتین من التدریب على الأخلاقیات - بحلول 31 كانون الاول/دیسمبر من كل عام، وفقا لسیاسة [التعلیم المھني المستمر](https://global.theiia.org/certification/Public%20Documents/CPE-Policy.pdf) الخاصة بالمعھد.

إذا فشلت في تلبية متطلبات التعليم المهني المستمر الخاصة بك بحلول الموعد النهائي للإبلاغ، سيتم وضعك تلقائيا في حالة "فترة سماح" ولا يجوز لك استخدام شهادة الاعتماد الخاصة بك حتى یتم استیفاء المتطلبات. إذا بقیت حالة الشھادة في "فترة سماح " لأكثر من 12 شھرا بسبب عدم الإبلاغ، سیتم وضعك تلقائیا في حالة "غیر نشطة" وسیطلب منك إكمال عملیة إعادة تقدیم طلب لإعادة تنشیط الشهادة. وتطبق الرسوم في هذه الحالة. لتغییر حالة "غیر نشطة" الى "نشطة"، سیطلب منك إثبات رصید التعلیم المھني المستمر المكتسب خلال الأشھر ال 12 السابقة لتاریخ تقدیم طلب إعادة التنشیط.

في كل عام، یقوم المعهد الدولي بأخذ عینات بنسبة مئوية من جمیع الأفراد المعتمدین الذین یبلغون عن ساعات التعلیم المستمر وذلك لتأكید التوافق مع سیاسة التعلیم المھني المستمر الخاصـة بالمعهد. إذا تم اختیارك لمراجعة حسابك، سيطلب منك تقدیم شهادات التعلیم المستمر التي حصلت علیها سابقا كدلیل على الساعات التي قمت بالإبلاغ عنھا. إذا فشلت في الامتثال، ستصبح حالة الشھادة "غیر نشطة".

#### **عرض شھادتك**

تتوفر نسخة الكترونیة (PDF (عن الشھادة عند الطلب على مدار الساعة طوال الأسبوع للأفراد الذین یحافظون على حالة " نشط". إذا رغبت في ذلك، یمكنك طلب شهادة مطبوعة مقابل رسوم معينة. يتضمن <u>[المخزن الخاص](https://global.theiia.org/certification/Pages/Certifications-Merchandise.aspx) بالشهادات في المعهد</u> عدة خيارات لعرض شهادة الاعتماد الخاصـة بك، والتي يمكن تجهيزها حسب الطلب.

#### **سجل شھادات الإعتماد**

**بالإضافة إلى ذلك**، يمكنك الاشتراك في <u>سجل شھادات المعهد .</u> إن سجل شهادات المعهد هو سجل عام محدث للأفراد الذين حصلوا على شهادة من المعهد وحافظوا علیها من خلال الإبلاغ عن التعلیم المهني المستمر للحفاظ على بیانات اعتمادهم نشطة. كما أن سجل شهادات المعهد هو أيضا فرصة لأصحاب العمل والقائمين على التوظيف للتحقق من الشھادة. سيتم تضمين جميع حاملي شھادات المعهد النشطين الذين يختارون الاشتر اك طواعية في السجل. لن يتم تضمين الفرد الذي تكون شھادته غیر نشطة في سجل شھادات المعھد.

لا يقدم المعهد الدولي أي خطابات إثبات لحاملي الشهادات. يجب علي الأفراد الذين يسعون للتحقق من إعتمادهم أن يشتركوا في سجل شهادات المعهد.

# **إستخدام الشھادة في وسائل التواصل الإجتماعي**

**یمكنك أیضا** عرض إنجازك المھني على مواقع التواصل الاجتماعي والمواقع المھنیة الأخرى أو مواقع الویب الشخصیة أو في رسائل البرید الإلكتروني التي تحمل شارات اعتماد ممكنة على الويب. لمعرفة المزيد، قم بزيارة <u>صفحة الويب الخاصة بالشارات الاجتماعية التابعة للمعهد</u> والتي تتوفر في بعض المناطق وليس في جميع<br>شارات اعتماد ممكنة على الويب. لمعرفة المزيد، قم بزيارة <u>صفحة الويب الخا</u> المناطق.

یجب إرسال الأسئلة أو المخاوف المتعلقة بشھادتك إلى المعھد الدولي من خلال حساب CCMS الخاص بك .

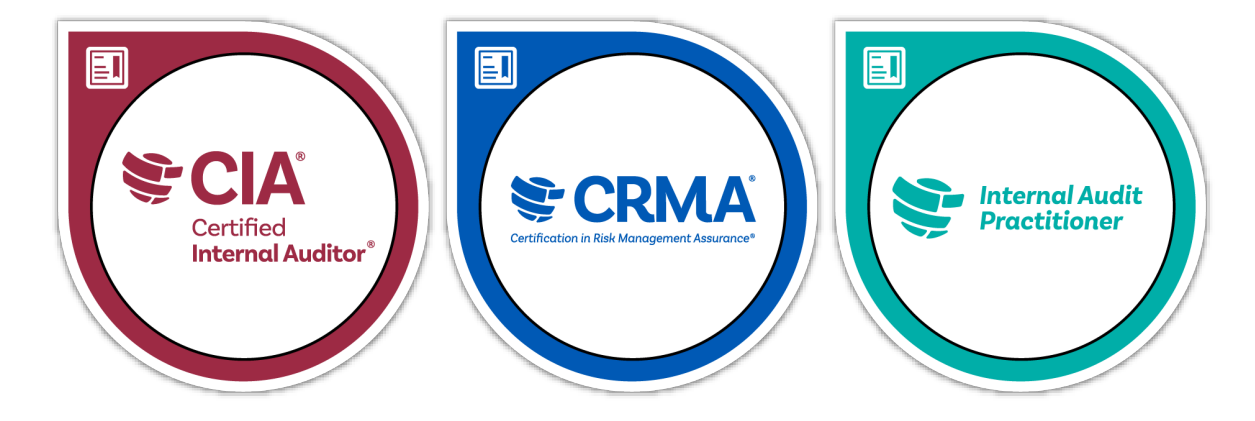

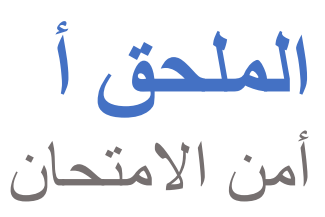

**إن المعھد الدولي وبیرسون فیو Vue Pearson** یأخذان أمن الامتحان على محمل الجد، لأن قیمة الشھادة الخاصة بك ومصداقیتنا تعتمد على ذلك . إن محتوى امتحان المعھد ھو سري؛ ومن غیر المناسب أبدا مشاركة محتوى الامتحان أو مناقشتھ أو نشره أو تحمیلھ.

تشمل الضمانات والإجراءات الأمنیة القائمة إجراء تحلیلات مستمرة في التدقیق الجنائي لتحدید أنماط الامتحان غیر المنتظمة التي قد تشیر إلى الاحتیال وتتیح تحدید الأنشطة المشبوهة بسرعة وبطريقة استباقية. يحتفظ المعهد الدولي بالحق في فرض وقت أطول بين عمليات تأدية الامتحان أو وقف أو إلغاء خدمات الامتحان تمامًا وفقًا لتقدير المعهد الدولي للحفاظ على أمن ونزاهة الشهادات.

یمكن تحدیث سیاسات المعھد الدولي أو تعدیلھا حسب الحاجة في أي وقت.

### **انتھاكات الأخلاق وسوء السلوك**

**یحظر حیازة** أو استنساخ أو نشر أو الكشف عن أي مواد امتحانات المعھد - بما في ذلك تخزین أو الكشف عن أسئلة الامتحان لأي شخص أو كیان بأي وسیلة قبل الامتحان أو خلالھ أو بعده - ویمكن أن یؤدي ذلك إلى عدم أھلیة البرنامج أو أي عقاب مناسب آخر. ومن الأمثلة على انتھاكات الأخلاقیات وسوء السلوك ما یلي :

- تقدیم بیانات كاذبة أو غیر متسقة أو مضللة أو حذف المعلومات التي یطلبھا المعھد.
	- تقدیم نسخة معدلة أو غیر صحیحة من العلامات.
	- تقدیم طلب یحتوي على معلومات خاطئة أو غیر متسقة أو مضللة.
- ً عنك. الجلوس للامتحان شخص عن آخر أو وجود شخص آخر یجلس للامتحان بدلا
	- نسخ أو مشاركة المعلومات، أو أي شكل آخر من أشكال الغش.
		- الحصول على شھادات أو مواد الامتحان قبل الغیر.
			- سرقة مواد الامتحان.
			- إحضار مواد محظورة إلى غرفة الامتحان.
			- عدم اتباع توجیھات موظفي مركز الامتحان.
	- انتھاك جدولة Vue Pearson أو قواعد ولوائح مركز الامتحان.
- انتهاك قواعد ولوائح Pearson Vue الخاصة بالامتحانات المراقبة عن بعد عبر الانترنت.
	- محاولة أي مما سبق.

قم بزیارة [صفحة أمان](https://global.theiia.org/certification/Pages/exam-security.aspx) [الامتحان](https://global.theiia.org/certification/Pages/exam-security.aspx) الخاصة بالمعهد للحصول على مزید من المعلومات حول أمان الامتحان، بما في ذلك إرشادات حول السلوك المقبول (وغیر المقبول).

# **الإبلاغ عن الانتھاكات**

**لكل شخص -** بما في ذلك المرشحون والمتطوعون والأعضاء والأفراد المعتمدون والجمھور - دور في ضمان سریة معلومات الامتحان والملكیة الفكریة الخاصة بالمعھد. إذا كنت تشھد سلوكا غیر عادي أو غیر لائق في مركز الامتحان یتعلق بمحتوى امتحان المعھد، أو تتلقى أو تصبح على علم بالعروض/الإعلانات لبیع أسئلة وإجابات امتحان شهادة المعهد الدولي، أو إذا كان لديك أسئلة أو تعليقات أو مخاوف بشأن أمان الامتحان ، يرجى الاتصال بأمن الامتحانات في المعهد الدولي IIA examsecurity عبر examsecurity التوفیر المعلومات بشكل سري.<br>التوفیر

## **عواقب ا لإ نتھاكات**

**إن امتحانات المعھد الدولي** سریة وآمنة، ومحمیة بموجب القوانین المدنیة والجنائیة في الولایات المتحدة وأماكن أخرى. إذا اكتشف المعھد الدولي أي انتھاك أو مخالفة في يوم الامتحان أو بعده، يجوز للمعهد الدولي حجب أو إبطال درجات الامتحان الخاصة بك. وتشمل المخالفات التي تجعل المعهد الدولي يشكك في صحة نتائج الامتحانات، على سبیل المثال لا الحصر:

- الإشتباه بالإطلاع (المتعمد أو العرضي ) على محتوى الامتحان.
	- أنماط إجابة غیر عادیة.
	- غیرتغییرات عادیة في النتیجة.
	- أداء غیر متناسق في أجزاء مختلفة من الامتحان.

سيحقق المعهد في جميع حالات سوء السلوك المزعومة أو المخالفات أو انتهاكات مبادئ أخلاقيات المهنة الخاصة بالمعهد ويحق للمعهد حجب أو إبطال أي نتيجة امتحان عندما يكون هناك، في رأي المعهد الدولي، أساس معقول للتشكيك في صحة النتيجة لأي سبب من الأسباب. ويجوز اتخاذ إجراءات إضافية ضد أي مرشح وفقا لإجراءات المعھد [المتعلقة بالقضایا](https://na.theiia.org/standards-guidance/Public%20Documents/Ethics-Case-Procedures.pdf) [الأخلاقیة](https://na.theiia.org/standards-guidance/Public%20Documents/Ethics-Case-Procedures.pdf) وإلى الحد الذي یسمح بھ القانون.

# **الملحق ب** روابط مفیدة

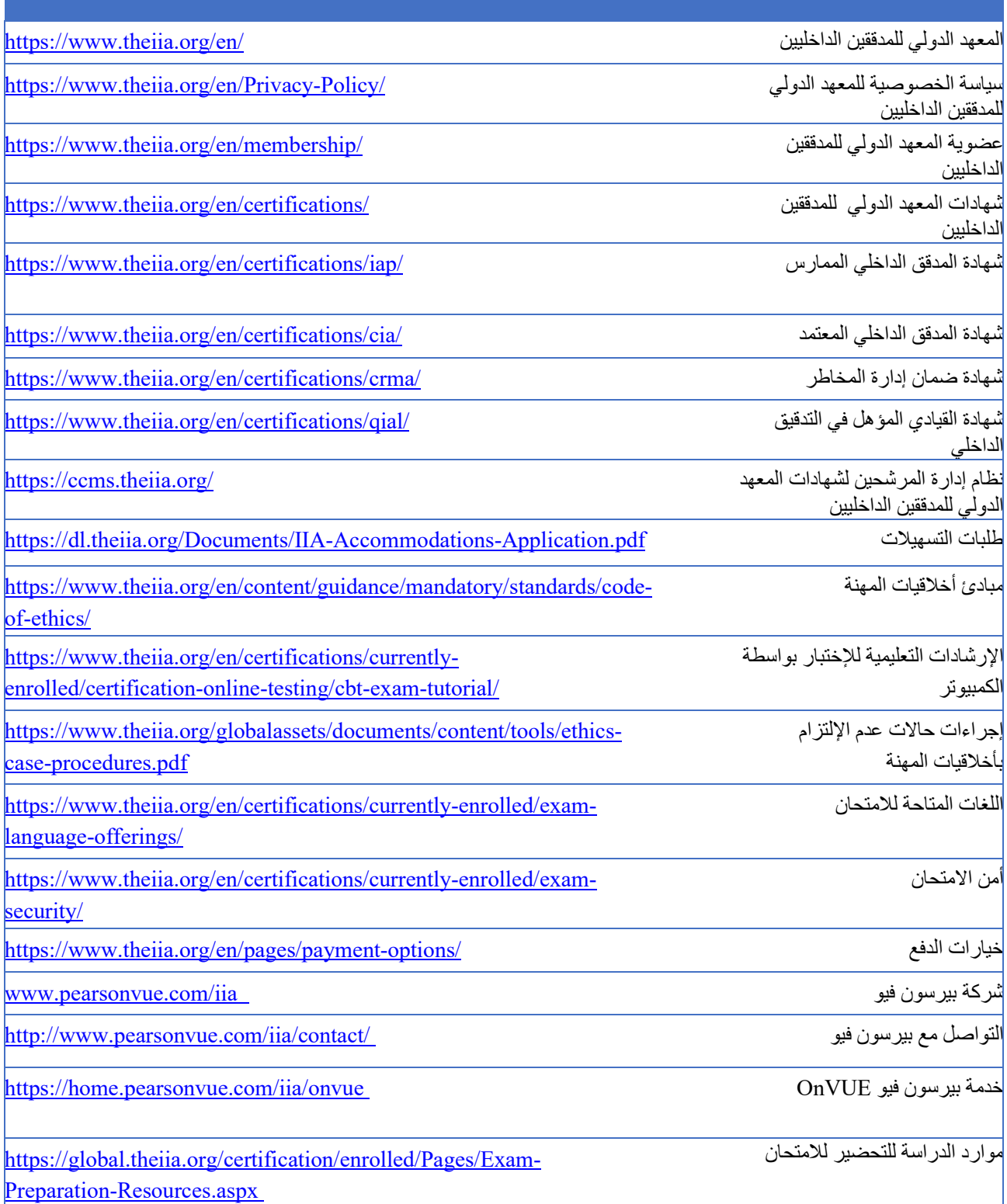

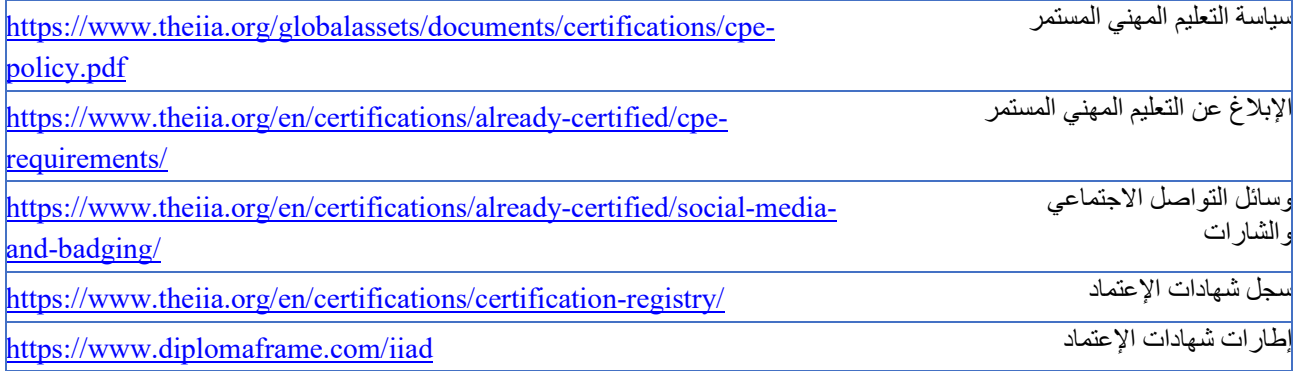

 $\mathcal{O}(\mathcal{O}_\mathcal{O})$ 

# **الملحق ج** اتفاقیة عدم الإفصاح والشروط العامة للاستخدام

**قبل بدء** الامتحان، سیطلب منك قراءة الشروط الواردة أدناه وقبولھا. إذا لم تقبل الشروط، فلن یتم تقدیم الامتحان الخاص بك وسوف تفقد رسوم الامتحان. ننصحك بمراجعة الشروط التالیة قبل یوم الامتحان.

أوافق على الامتثال لقواعد المعھد الدولي والالتزام بھا، بما في ذلك اتفاقیة عدم الإفصاح ھذه وشروط الاستخدام العامة.

أفھم أن امتحان المعھد الدولي سري وآمن، ومحمي بموجب القوانین المدنیة والجنائیة في الولایات المتحدة وأماكن أخرى. وأن ھذا الامتحان ھو سري ومحمي بموجب قانون حقوق التألیف والنشر.

لم أقم بالإطلاع على الأسئلة التي قد تظھر في امتحاني . أوافق على عدم مناقشة محتوى الامتحان مع أي شخص.

لن أقوم بتسجيل أو نسخ أو الإفصاح أو نشر أو إعادة إنتاج أي أسئلة أو إجابات للامتحان، كليا أو جزئيا، بأي طريقة أو بأي شكل من الأشكال وذلك قبل أو أثناء أو بعد الامتحان، بما في ذلك شفویا؛ كتابة؛ في أي غرفة دردشة على الإنترنت، لوحة رسائل، أو منتدى؛ عن طریق الرسائل القصیرة أو النص، أو غیر ذلك .

لقد قرأت وفھمت ووافقت على الشروط والأحكام المنصوص علیھا في دلیل المرشحین لإصدار الشھادات في المعھد الدولي، بما في ذلك الرسوم والسیاسات والنتائج التي تم إبطالھا لسوء السلوك أو المخالفات أو انتھاكات لمباد ئ أخلاقیات المھنة الخاصة بالمعھد الدولي .

أوافق على أن المعهد الدولي لديه الحق في حجب أو إبطال أي نتيجة امتحان عندما، في رأي المعهد الدولي، يكون هناك أساس معقول للتشكيك في صحة النتيجة لأي سبب من الأسباب، وأنني سوف أفقد رسوم الامتحان المدفوعة.

أفھم أنھ إذا لم أوافق على اتفاقیة عدم الإفصاح والشروط، فلن یسمح لي بإجراء الامتحان، وسأفقد رسوم الامتحان المدفوعة.

# **الملحق د** الامتحانات المراقبة عن بعد عبر الإنترنت

**یمكن أن أداء یتم الامتحانات عن بعد** عبر الإنترنت - بدلا من مركز امتحان - ویشرف على المتقدم للامتحان شخص عن بعد العبر كامیرا ویب العائدة للمرشح للامتحان. ويعرف هذا النوع من الامتحانات باسم امتحان عن بعد عبر الانترنت، أو المراقب عن بعد. هذا الخيار هو لأولئك الذين يفضلون راحة المنزل أو المكتب لتأدية الامتحان. لا يوجد فرق في مستوى الصعوبة بين الامتحانات المقدمة في مراكز الامتحان أو عن طريق الإنترنت. ومع ذلك، هناك بعض الاختلافات في عمليات الامتحان الموضحة في قسم "الخطوة 2: الامتحان" من هذا الدليل. وترد أدناه هذه الاختلافات.

# **متطلبات البرامج والأجھزة**

**یوصي المعھد الدولي بشدة** بضمان توافق جھاز الكمبیوتر الخاص بالامتحان مع البرنامج الذي سیستعمل عبر الإنترنت قبل جدولة موعد امتحان عبر الإنترنت. یرجى التحقق من قائمة متطلبات النظام الدنیا في[موقع](https://home.pearsonvue.com/iia/onvue) [OnVUE](https://home.pearsonvue.com/iia/onvue) الخاص ـب [Vue Pearson](https://home.pearsonvue.com/iia/onvue) وإجراء اختبار النظام الإلزامي للتأكد من توافق نظامك مع برنامج OnVUE للامتحان المراقب عبر الإنترنت.

السببان الأكثر شیوعا للقضایا التقنیة في الامتحانات عن بعد عبر الإنترنت ھما:

- استخدام كمبیوتر العمل ولیس كمبیوتر شخصي .
- شبكة رداءة الإتصال بالإنترنت بحیث لا یمكن الاعتماد علیھا.

قد تؤدي جدران الحماية أو إعدادات الأمان في أجهزة الكمبيوتر الخاصة بالعمل إلى تقييد تشغيل برنامج المراقبة عبر الإنترنت بشكل صحيح. قد تؤدي شبكة اتصالات الإنترنت غیر الموثوقة (الشبكة اللاسلكیة، VPN، نقطة اتصال الجوال ) إلى قطع الاتصال التلقائي . لذلك، ی وصي المعھد الدولي بشدة باستخدام كمبیوتر شخصي (لم یصدر من صاحب العمل) واتصال Ethernet سلكي .

**تنبیھ: إذا قررت Vue Pearson أن فشل جلسة الامتحان ھو نتیجة لجھاز الاتصال بالإنترنت أو ، سالامتحان وف تفقد رسوم الامتحان الخاصة بك، وسیطلب منك إعادة التسجیل ودفع الرسوم المرتبطة بھا وفقا لسیاسة اعادة الامتحان في المعھد الدولي.** 

# **جدولة متحان الا**

**لجدولة امتحان عن بعد عبر الإنترنت** من خلال نظام CCMS، ما علیك سوى تحدید خیار "في منزلي أو مكتبي " في صفحة "تحدید خیار تسلیم الامتحان". یمكن جدولة الامتحانات على مدار 24 ساعة في الیوم، كل ربع ساعة (على سبیل المثال، 11:30 صباحا، 11:45 صباحا، 12:00 ظھرا، 12:15 ظھرا. إلخ). قد تتمكن من تحدید موعد الامتحان والخضوع له في نفس الیوم، حسب المتوفر . عند جدولة امتحانك عبر الإنترنت، یجب علیك قراءة سیاسة القبول للاختبارات عبر الإنترنت والموافقة علیھا.

#### **عدم الحضور**

**بمجرد تأكید موعد الامتحان**، من المتوقع أن تكون مستعدا لإجراء الامتحان في بیئة امتحان مناسبة في الوقت المحدد. (یتم توضیح متطلبات بیئة الامتحان المحددة أدناه). إن التأخر عن الامتحان لیس خیارا. لإتاحة الوقت لإجراء تسجیل الوصول، یرجى الاستعداد عند فتح نافذة تسجیل الوصول (قبل 30 دقیقة من موعد بدء الامتحان). من المھم تأكید التاریخ والوقت والمنطقة الزمنیة لموعدك، حیث یتم تقدیم الامتحان عبر الإنترنت على مدار 24 ساعة في الیوم. إذا لم تحضر للامتحان المقرر، سیتم وضع اشارة عن حالة "عدم الحضور" في سجلك، وستفقد رسوم تسجیل الامتحان. إذا تم إصدار حالة "عدم الحضور"، فستحتاج إلى إكمال تسجیل امتحان جدید مع الدفع لتحدید موعد امتحان آخر.

### **قبل بدء الامتحان**

**ستتمكن من بدء تسجیل الوصول** للامتحان قبل 30 دقیقة من الموعد المحدد. لإتاحة الوقت لإجراء تسجیل الوصول، یرجى الاستعداد عند فتح نافذة تسجیل الوصول. ھناك طریقتان للوصول إلى الامتحان عن بعد الخاضع للمراقبة عبر الإنترنت:

- إختر رابط "تسجیل الوصول " في رسالة تأكید موعد Vue Pearson عبر البرید الإلكتروني، أو
- إختر "الوصول إلى Vue Pearson "من حساب CCMS الخاص بك، وإختر رابط الامتحان.

إذا لم يكن الزر "بدء الامتحان" مرئيا، فهذا يعني أنك إما مبكر جدا أو متأخر جدا عن الامتحان. يرجى التحقق من مواعيدك للتأكد من أنك تحاول بدء الامتحان المقرر في الوقت المناسب.

سیطلب منك التواصل مع المراقب باللغة الإنجلیزیة أو الیابانیة. أثناء عملیة تسجیل الوصول، سیطلب منك التقاط صور و/أو فیدیو لمنطقة عملك، والتي سیتم فحصها من قبل مراقب قبل بدء الامتحان. یرجى التأكد من أنك في غرفة مضاءة جیدا حتى یتمكن المراقب من رؤیتك ومساحة العمل الخاصة بك . تجنب مواقع الامتحانات التي یوجد بھا مصدر ضوء خلفك (مثل نافذة أو مصباح ساطع). یوصى باستخدام مصدر ضوء اصطناعي ، حیث قد یتغیر توافر الضوء الطبیعي على مدار وقت الامتحان.

 یجب أن یكون لدیك مساحة ھادئة دون أي ضوضاء أو مشتتات أخرى. بالإضافة إلى ذلك، تنطبق المتطلبات التالیة على الامتحانات عن بعد الخاضعة للمراقبة عبر الإنترنت:

- یجب علیك إكمال اختبار نظام Vue Pearson المطلوب قبل بدء الامتحان. o یراقب المعھد الدولي وبیرسون فیو الامتثال لمتطلبات اختبار النظام الإلزامیة. سیؤدي عدم الامتثال لھذا الشرط إلى فقدانك رسوم الامتحان ویتطلب منك تسجیل امتحان جدید.
- یجب أن یكون مكتبك نظیفا، ولا یمكن أن تكون الكتب أو المفكرات أو الملاحظات اللاصقة أو الأوراق أو الأقلام أو أقلام الرصاص أو غیرھا من أدوات/ أشیاء الكتابة في متناول الید.
	- یجب فصل الشاشات وأجھزة الكمبیوتر الإضافیة وإیقاف تشغیلھا، ویجب إزالة جمیع الملحقات والأجھزة الذكیة من المنطقة وإیقاف تشغیلھا.
		- سیتم فحص العناصر الموجودة على الحائط مع الكتابة علیھا، مثل الا لواح البیضاء.
			- یجب إزالة الساعات ووضعھا بعیدا عن الأنظار/الوصول أثناء الامتحان.
		- یسمح بالماء في كوب شفاف أثناء الامتحان؛ ومع ذلك، یحظر تناول الطعام والتدخین ومضغ العلكة.

إذا لم تجتاز منطقة عملك التفتیش، فلن یسمح لك بالمضي قدما في إجراء الامتحان.

**تنبیھ: لو لم تتمكن من بدء امتحانك في الوقت المعین الخاص بك أو إذا لم تكن بیئة الامتحان مطابقة للمواصفات والمعاییر المطلوبة ضمن ھذا الدلیل فسوف یتم الغاء التسجیل ووضع اشارة"عدم الحضور" في سجلك وسوف تفقد رسوم تسجیل الامتحان.**

### **إجراء الامتحان**

**لا یسمح بالفترات المنقطعة** جلسة أثناء الامتحان. بالإضافة إلى ذلك، تنطبق متطلبات سلوك المرشح التالیة على الامتحانات التي یتم إجرائھا عن بعد عبر الإنترنت:

- یجب إكمال اختبار نظام Vue Pearson الإلزامي o یراقب المعھد الدولي وVue Pearson الامتثال لمتطلبات اختبار النظام الإلزامیة. سیؤدي عدم الامتثال لھذا الشرط إلى فقدانك رسوم الامتحان ویتطلب منك تسجیل امتحان جدید.
	- یجب أن تكون على مرأى من كامیرا الویب ومرئي للشخص الذي یراقبك في جمیع الأوقات.
		- لا یجوز لك ترك مجال عرض كامیرا الویب في أي وقت بعد بدء الامتحان.
			- لا یمكنك قراءة أسئلة الامتحان بصوت عال.
- لا یسمح لك باستخدام مواد خاصة بالفحص أو أي أوراق أو ألواح بیضاء قابلة للمحو أو أي وسیلة كتابة مادیة أخرى (على سبیل المثال، الأقلام أو أقلام العلامة أو أقلام الرصاص).
- لا یجوز لك الوصول إلى العناصر التالیة: الھواتف المحمولة أو سماعات الاذن أو سماعات الرأس (السلكیة أو Bluetooth (أو أجھزة الكمبیوتر المحمولة أو الأجھزة الإلكترونیة الأخرى أو أجھزة الاتصال أو الساعات أو المحافظ أو القبعات (أو أغطیة الرأس الأخرى) أو الحقائب أو المعاطف أو الكتب أو الملاحظات أو أي مواد أخرى غیر معتمدة على وجھ التحدید.
	- لا یجوز لأي طرف ثالث دخول الغرفة أثناء الامتحان.

كونك مرشح للامتحان، أنت مسؤول في نھایة المطاف عن ضمان امتثالك للسلوك المتوقع وتلبیة منطقة عملك لجمیع المتطلبات.

**تنبیھ: إذا قمت بأي سلوك سيء ، سیتم إنھاء جلسة الامتحان الخاصة بك**. **الامتحانات التي انتھت من قبل المراقب بسبب سوء السلوك تفقدك رسوم التسجیل.**

#### **تلقي نتیجتك**

**یمكنك الحصول على تقریر نتیجتك** بعد 24 ساعة من انتھاء الامتحان الخاص بك عن طریق تحدید "Vue Pearson Access "على الصفحة الرئیسیة لـ CCMS، ثم اختیار "عرض تقریر النقاط". ولكن في حال رسوبك في الامتحان، فإن تقریر النتیجة سیتضمن العلامة الرقمیة التي حصلت علیھا بالإضافة الى قائمة بالمواضیع في نطاق المنھج الدراسي حیث كان یجب أن یكون أداؤك أفضل ویتطلب بعض التحسین. كما سیتم إعلامك عن طریق البرید الإلكتروني بنتائج الامتحان.

#### **اعتبارات أمان الامتحان**

**ھناك عدة طرق** لتأمین الامتحانات عن بعد عبر واالانترنت لحفاظ على سلامة الامتحان. تستخدم Vue Pearson متصفحا آمنا یقید قدرتك على فتح واستخدام نوافذ وبرامج إضافية أثناء جلسة الامتحان. المطلوب منك توفير صور فوتوغرافية في الوقت الحقيقي و/أو فيديو لبيئة الامتحان. بالإضافة إلى ذلك، يتم تدريب المشرفين على امتحان Pearson Vue على مراقبة وكشف أي سلوك قد يشكل انتهاكا لسياسات الجلوس للامتحان. إذا كنت تبدو في انتهاك لأي من هذه السياسات فيمكن للمشرف إنهاء الامتحان الخاص بك في أي وقت . الامتحانات التي انتهت من قبل المراقب بسبب سوء السلوك تفقدك رسوم التسجيل . لاستعراض كامل المعلومات و السیاسات و الاجراءات الخاصة بالامتحانات عن بعد المراقبة عبر الإنترنت برجى زیارة لموقع الالكتروني [بیرسون](https://home.pearsonvue.com/abim/onvue) فیو أون فیو

من المتوقع أن تظهر أعلى سلوك أخلاقي أثناء إجراء الامتحان، بغض النظر عن الموقع أو طريقة المراقبة. يرجى الاطلاع على <mark>الملحق (أ</mark>) من هذا الدليل للحصول على تفاصیل إضافیة بشأن انتھاكات الأخلاقیات وسوء السلوك والعواقب ذات الصلة.

> إذا كانت لدیك أسئلة أو تعلیقات أو مخاوف بشأن أمان الامتحان، یرجی الاتصال بأمن امتحانات المعهد الدولي للمدققین الداخلیین على examsecurity (@theiia.org. لتقدیم المعلومات بسریة.

# **الملحق ه** متطلبات الأھلیة لبرامج المعھد الدولي للمدققین الداخلیین

# **R (IAP ® (متطلبات الأھلیة لبرنامج ا لمدقق الداخلي ال ممارس**

**یوافق المرشحون في برنامج المدقق الداخلي الممارس** على قبول شروط البرنامج، بما في ذلك استيفاء متطلبات الأهلية، والحفاظ على سرية الامتحان، والالتزام بمبادئ أخلاقيات المھنة الخاصة بالمعھد الدولي للمدققين الداخليين، إلى جانب الشروط الأحدث التي سنھا مجلس الشھادات المھنية التابع للمعھد الدولي (PCB).

متطلبات القبول لبرنامج **المدقق الداخلي الممارس** ھي : (1) بطاقة ھویة ساریة المفعول صادرة عن الحكومة و 2( ) كتاب تعریف بالشخصیة من قبل مرجع أي كتاب توصیة بحسن سیر وسلوك المرشح. قبل الموافقة على طلب مرشح المدقق الداخلي الممارس، یجب استلام جمیع الوثائق (كتاب تعریف الشخصیة وبطاقة الھویة) والموافقة علیها من قبل موظفي الشهادات في المعهد الدولي للمدققین الداخلیین.

فترة الأھلیة لبرنامج **المدقق الداخلي الممارس** ھي سنتان. المرشحون المقبولون في برنامج المدقق الداخلي الممارس لدیھم سنتان لإكمال الامتحان الخاص بالبرنامج بنجاح من تاریخ الموافقة علیھم في البرنامج.

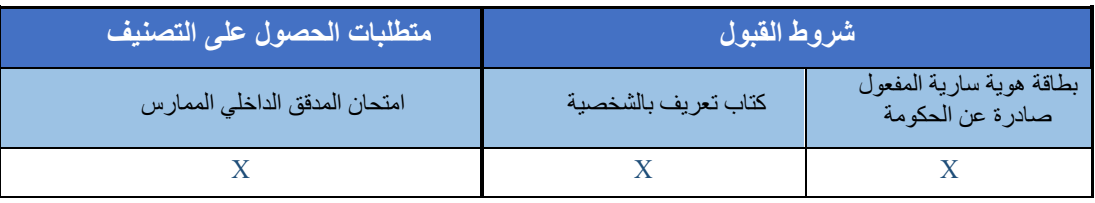

عند الانتھاء بنجاح من الامتحان، سیتم منح المرشح لقب/تصنیف **مدقق داخلي ممارس**، والذي سیظل نشطا لمدة ثلاث سنوات. ولا یمكن تمدید التصنیف لأكثر من ثلاث سنوات. لا توجد متطلبات تعلیم مهني مستمر (CPE) لمن لدیه لقب مدقق داخلي ممارس. ویمكن للأفراد الحاصلین على هذا التصنیف اذا كان نشطا الاشتراك في إدراج اسمهم في <mark>سجل شهادات المعهد الدولي للمدققین الداخلیین<sub>.</sub></mark>

یمكن للمرشحین الحاصلین على تصنیف مدقق داخلي ممارس نشط التقدم بطلب للحصول على اعتماد في برنامج المدقق الداخلي المعتمد CIA دون الحاجة إلى التعلیم المطلوب. إذا لم یعد تصنیف المدقق الداخلي الممارس للمرشح نشطا (أي بعد مرور أكثر من ثلاث سنوات)، فسیتعین على المرشح تلبیة متطلبات التعلیم و/أو الخبرة المعمول بها للتقدم بطلب للحصول على اعتماد في برنامج المدقق الداخلي المعتمد CIA. يرجى زيارة <u>صفحة متطلبات الأهلية للمدقق الداخلي المعتمد</u> لمزيد من المعلومات.

یمكن الاطلاع على مزید من المعلومات حول برنامج المدقق الداخلي الممارس على الموقع الإلكتروني <mark>للمعهد الدولي للمدققين الداخليين[.](https://global.theiia.org/certification/cia-certification/Pages/Internal-Audit-Practitioner.aspx)</mark>

# **) R (CIA ® متطلبات الأھلیة لبرنامج المدقق الداخلي ال معتمد**

**یوافق المرشحون في برنامج المدقق الداخلي المعتمد** على قبول شروط البرنامج، بما في ذلك استیفاء متطلبات الأھلیة، والحفاظ على سریة الامتحانات، والالتزام بمبادئ أخلاقيات المهنة الخاصة بالمعهد الدولي[،](https://global.theiia.org/certification/CIA-Certification/Pages/CPE-Requirements.aspx) وإتمام التعليم المهني المستمر والإبلاغ عنه <u>(CPE)</u>، إلى جانب الشروط الأخرى التي سنها مجلس الشهادات المھنیة في المعھد الدولي (PCB(.

يجب على مرشحي برنامج المدقق الداخلي المعتمد تلبية المتطلبات التالية للحصول على لقب مدقق داخلي معتمد. (تستند الخبرة المطلوبة على المستوى التعليمي للمرشح، كما ھو مبین في جدول متطلبات البرنامج التالي .)

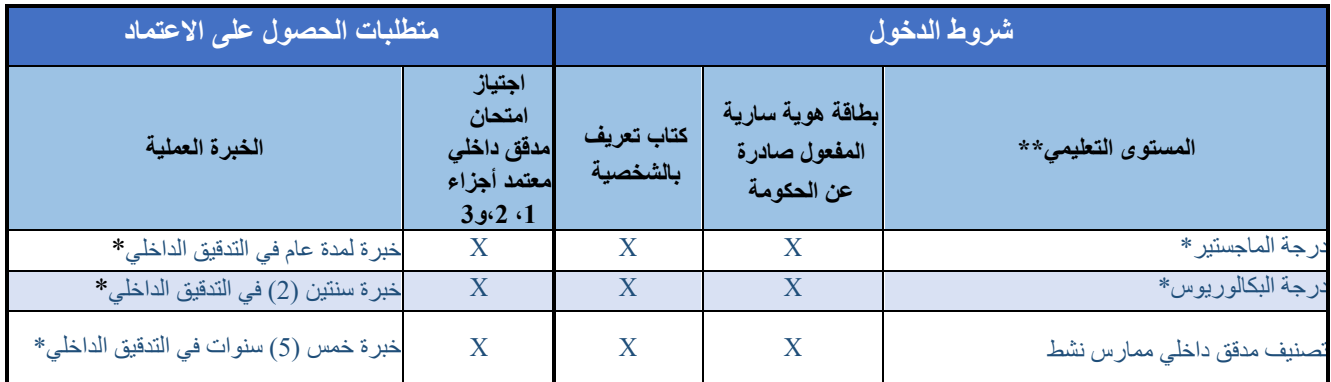

\*أو ما یعادلھا

\*\*یمكن الموافقة على المرشحین الذین لیس لدیھم شھادة جامعیة أو یحملون تصنیف مدقق داخلي ممارس نشط في برنامج مدقق داخلي معتمد إذا كان لدیھم بالفعل خبرة خمس سنوات من التدقیق الداخلي .

> قبل قبول طلب المرشح للبرنامج يجب أن تكون جميع الوثائق المطلوبة (إثبات التعليم وتعريف الشخصية وبطاقة الھویة) مستلمة وموافق علیھا من قبل موظفي المعھد الدولي . بمجرد قبول المرشحین في البرنامج، سیكون لدیھم ثلاث سنوات لإكمال جمیع متطلبات الحصول على الاعتماد من تاریخ قبولھم في البرنامج.

> یمكن للمرشحین الحاصلین على درجة جامعیة أو تصنیف مدقق داخلي ممارس نشط التقدم بطلب إلى برنامج الإعتماد والجلوس للامتحانات قبل الحصول على الخبرة المطلوبة في العمل. ومع ذلك، لن يتم اعتماد المرشحین ما لم یتم استیفاء شرط الخبرة خلال فترة الأھلیة للبرنامج التي مدتھا ثلاث سنوات.

یمكن العثور على مزید من المعلومات حول برنامج مدقق داخلي معتمد على [موقع](https://global.theiia.org/certification/CIA-Certification/Pages/Eligibility-Requirements.aspx)[المعھد الدولي](https://global.theiia.org/certification/CIA-Certification/Pages/Eligibility-Requirements.aspx) [.](https://global.theiia.org/certification/CIA-Certification/Pages/Eligibility-Requirements.aspx) 

**تجربة مساویة أو معادلة**  وتعتبر الخبرة في المجالات التالیة مساویة لخبرة التدقیق الداخلي:

- ضمان الجودة
- إدارة المخاطر
- تخصصات التدقیق /التقییم
	- الامتثال /الا تزام ل
	- التدقیق الخارجي
	- $\bullet$ • الرقابة الداخلیة

# **) R (CRMA ® متطلبات الأھلیة لبرنامج شھادة في ضمان إدارة المخاطر**

**یوافق المرشحون في برنامج شھادة في ضمان إدارة المخاطر (CRMA (**على قبول شروط البرنامج، بما في ذلك استیفاء متطلبات الأھلیة، والحفاظ على سریة الامتحانات، والالتزام بمبادئ <mark>أخلاقيات المهنة الخاصة بالمعهد الدولي</mark>، وإتمام <mark>التعليم المهني المستمر</mark> والإبلاغ عنه <mark>(CPE)</mark>، إلى جانب الشروط الأخرى التي أصدرھا مجلس الشھادات المھنیة في المعھد الدولي (PCB(.

یجب على المرشحین تلبیة متطلبات البرنامج التالیة للحصول على تصنیف شھادة في ضمان إدارة المخاطر CRMA.

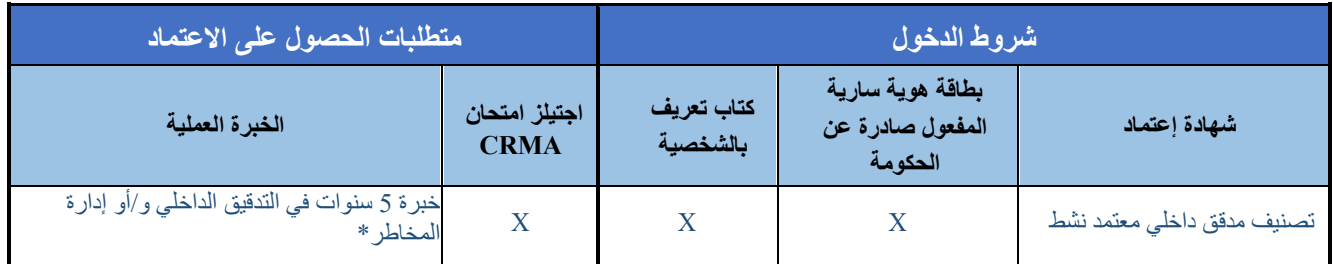

\* یعادلھا أو ما

قبل قبول طلب المرشح للبرنامج يجب أن تكون جميع الوثائق المطلوبة (تعريف الشخصية وبطاقة الهوية) مستلمة وموافق علیھا من قبل موظفي المعھد الدولي .

فترة الأھلیة لبرنامج شھادة في ضمان إدارة المخاطر CRMA ھي سنتان، ما یعني أن لدى المرشحین سنتان - من تاریخ قبولھم في البرنامج لإكمال متطلبات الحصول على الاعتماد (أي إكمال امتحان CRMA بنجاح والحصول على الخبرة العملیة المطلوبة).

یمكن العثور على مزید من المعلومات حول برنامج شھادة في ضمان إدارة المخاطر CRMA على [موقع](https://global.theiia.org/certification/crma-certification/Pages/Eligibility-Requirements.aspx) [المعھد الدولي](https://global.theiia.org/certification/crma-certification/Pages/Eligibility-Requirements.aspx) .

#### **تجربة مساویة أو معادلة**  وتعتبر الخبرة في المجالات التالیة مساویة لخبرة

- التدقیق الداخلي: • ضمان الجودة
	- إدارة المخاطر
- تخصصات التدقیق /التقییم
	- الامتثال /الا تزام ل
	- التدقیق الخارجي
	- الرقابة الداخلیة

# \*لم یعد یتم قبول الطلبات الجدیدة اعتبارا من <sup>31</sup>دیسمبر .2021 **) R ( QIAL ® متطلبات الأھلیة لبرنامج القیادي المؤھل في التدقیق الداخلي**

**يوافق المرشحون في برنامج القيادي المؤهل في التدقيق الداخلي (QIAL®)** على قبول شروط البرنامج، بما في ذلك استيفاء متطلبات الأهلية، والحفاظ على سريةالامتحان[،](https://global.theiia.org/certification/CIA-Certification/Pages/CPE-Requirements.aspx) والالتزام بمبادئ <mark>أخلاقيات المهنة الخاصة بالمعهد الدولي،</mark> وإتمام <mark>التعليم المهني المستمر</mark> والإبلاغ عنه <mark>(CPE)،</mark> إلى جانب الشروط الأخرى التي أصدرھا مجلس الشھادات المھنیة في المعھد الدولي (PCB(.

ھناك مجموعة متنوعة من المسارات للمرشحین للحصول على تصنیف قیادي مؤھل في التدقیق الداخلي ( R)QIAL ، اعتمادا على شھاداتھم النشطة ومستویات خبرتھم. یوضح الجدول التالي متطلبات البرنامج لھذه المسارات.

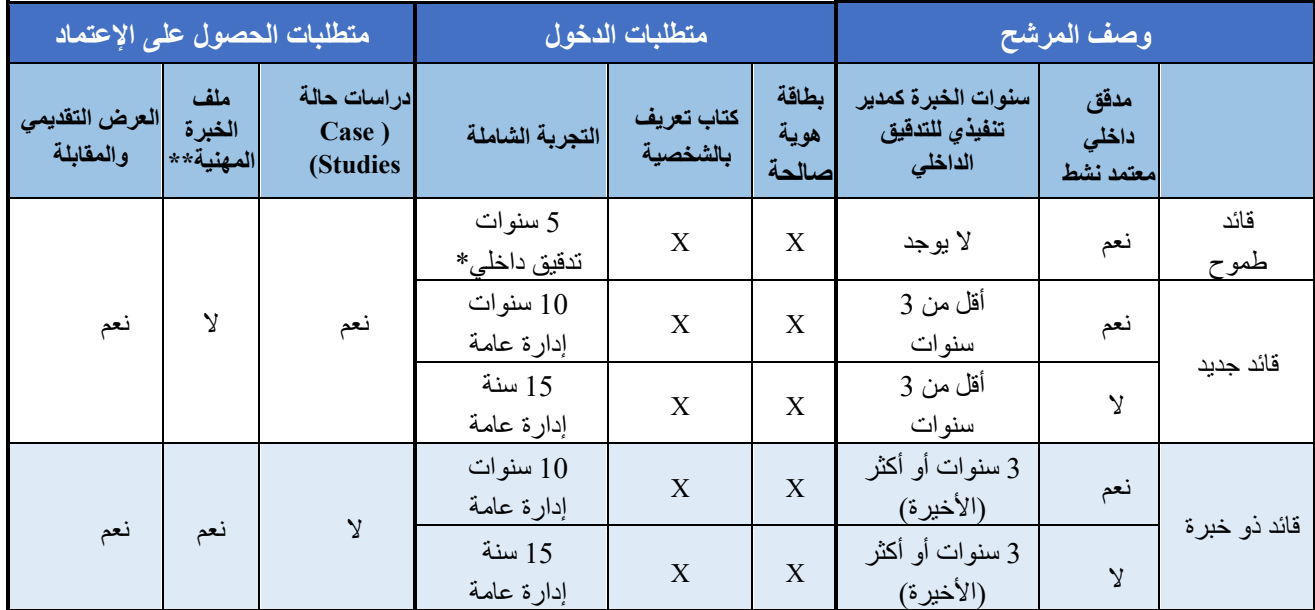

\*أو ما یعادلھا \*\*محفظة الخبرات المھنیة

قبل قبول طلب المرشح لبرنامج قيادي مؤهل في التدقيق الداخلي (RQIAL)، يجب أن تكون جميع الوثائق المطلوبة مستلمة وموافق علیھا من قبل موظفي المعھد الدولي . یجب على المرشحین للبرنامج أن یكون لدیھم خمس سنوات خبرة في التدقیق الداخلي أو ما یعادلھا كحد أدنى .

فترة الأھلیة لبرنامج قیادي مؤھل في التدقیق الداخلي ھي سبع سنوات، ما یعني أن لدى المرشحین سبع سنوات من تاریخ قبولھم في البرنامج لإكمال متطلبات الحصول على الاعتماد.

 یمكن الاطلاع على مزید من المعلومات حول برنامج القیادي ال مؤھل في التدقیق الداخلي QIAL على موقع <mark>المعهد الدولي</mark>

**تجربة مساویة أو معادلة**  وتعتبر الخبرة في المجالات التالیة مساویة لخبرة التدقیق الداخلي:

• ضمان الجودة

- 
- إدارة المخاطر
- تخصصات التدقیق /التقییم
	- الامتثال /الا تزام ل
	- التدقیق الخارجي
	- الرقابة الداخلیة

المعھد الدولي للمدققین الداخلیین ھو جمعیة مھنیة دولیة ومقرھا في بحیرة ماري، فلوریدا، الولایات المتحدة الأمریكیة. مع أكثر من 200,000 عضو منتسب، لمعھدیعتبر ا الدولي للمدققین الداخلیین صوت مھنة التدقیق الداخلي، والمرجعیة المعترف بھا عالمیا، والمصدر الرئیسي للمعاییر والارشاد والشھادات المتعلقة بمھنة التدقیق الداخلي.

ھناك أكثر من 200,000 عضو معتمد من المعھد الدولي في جمیع أنحاء العالم. وبالإضافة إلى برامج إصدار الشھادات العالمیة، یتمتع أعضاء المعھد الدولي بمزایا مثل الوصول إلى الشبكات المھنیة المحلیة والوطنیة والعالمیة؛ والتدریب على مستوى عالمي؛ والمعايير والتوجيه؛ والبحثّ؛ والتطوير التنفيذي؛ والفرص الوظيفية؛ والموارد مثل خدمات الجودة في المعهد الدّولي.

> المقر العالمي لایك ماري، فلوریدا 32746 الولایات المتحدة الأمریكیة

Tel: +1-407-937-1111  [CustomerRelations@theiia.org](mailto:CustomerRelations@theiia.org) www.globaliia.org/certification

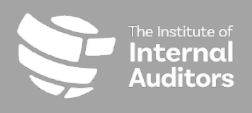

قام بترجمة ھذا الدلیل الى اللغة العربیة فریق عمل من جمعیة المدققین الداخلیین في لبنان مؤلف من كارین أسو، محمد شھاب، أنطوني بومنصور، دالیا بوكروم، فادي عماري ومحمود غلاییني بإشراف عضو مجلس الحكام الأستاذ ناجي فیاض